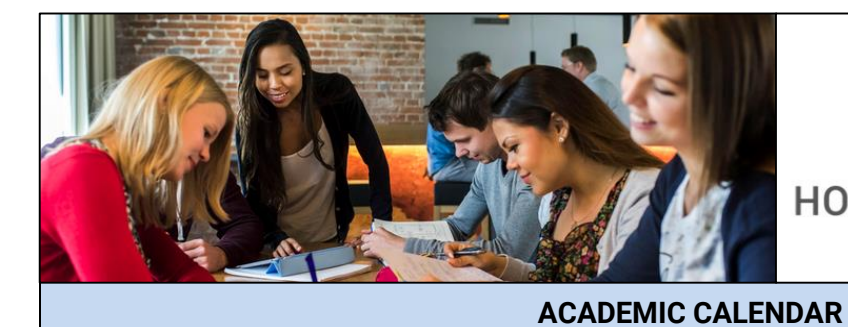

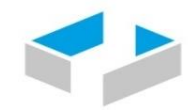

## HOCHSCHULE OSNABRÜCK

UNIVERSITY OF APPLIED SCIENCES

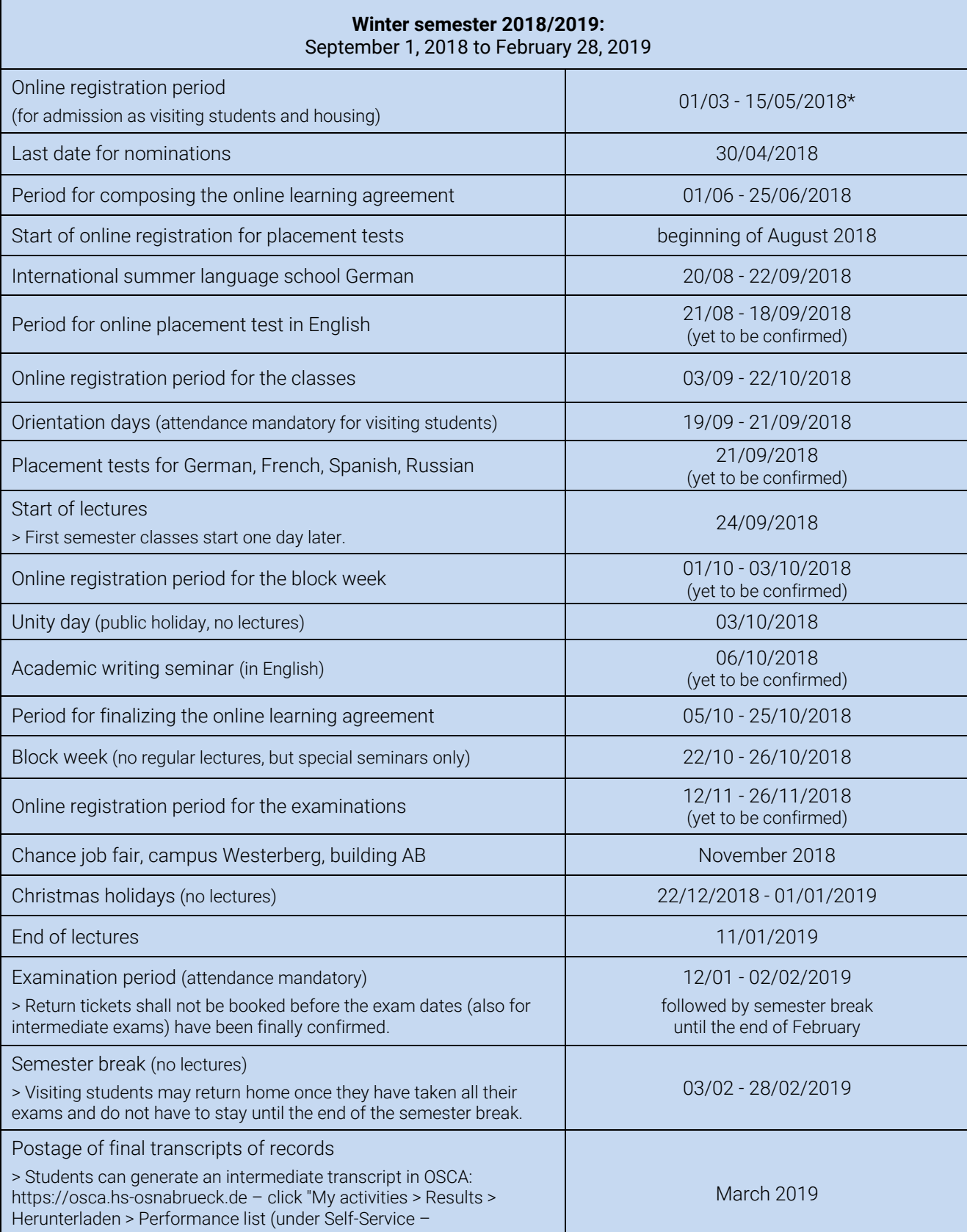

Leistungsübersicht)".